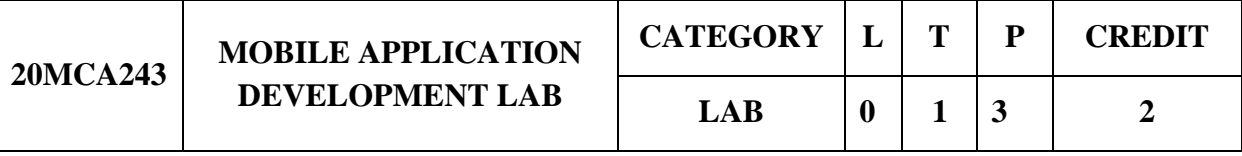

MCA

**Preamble:** This is a practical course on Mobile Application Development and student will learn how to program in Android Platform and develop applications using SQLite that run on Andriod Operating System.

**Prerequisite:** Basic knowledge on programming and database concepts.

**Course Outcomes:** After the completion of the course the student will be able to

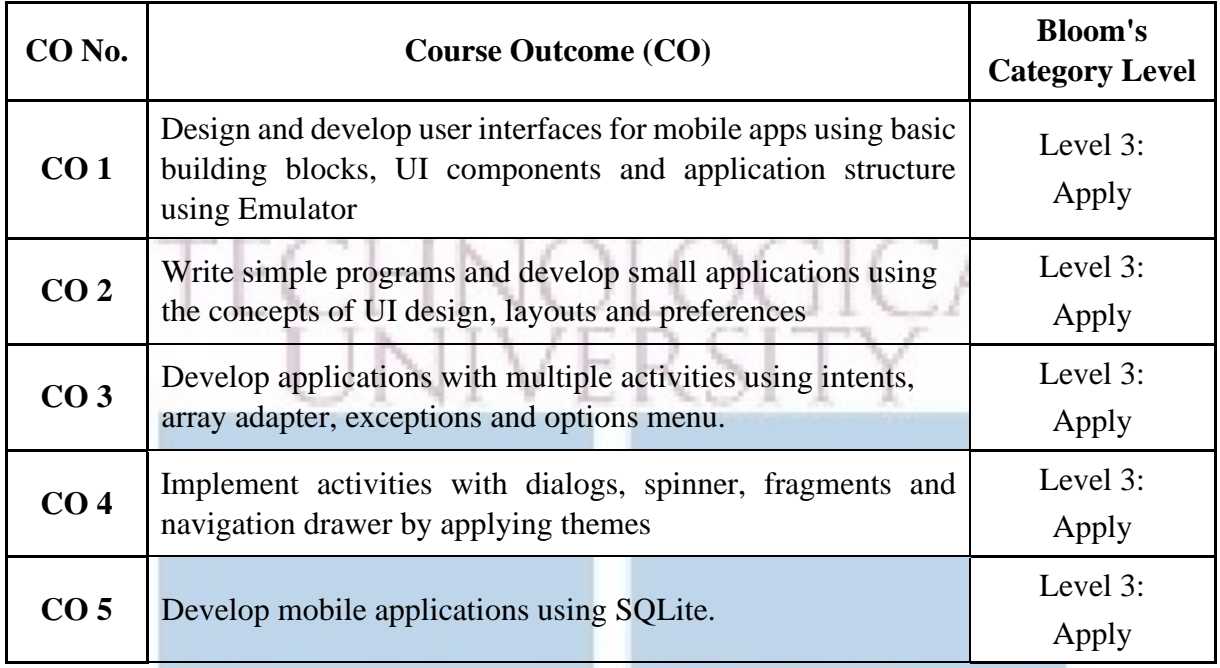

## **Mapping of course outcomes with program outcomes**

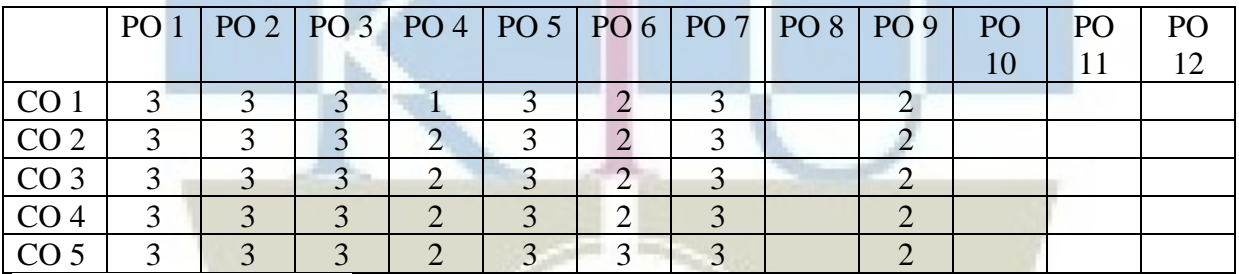

3/2/1: High/Medium/Low

2014

#### **Assessment Pattern**

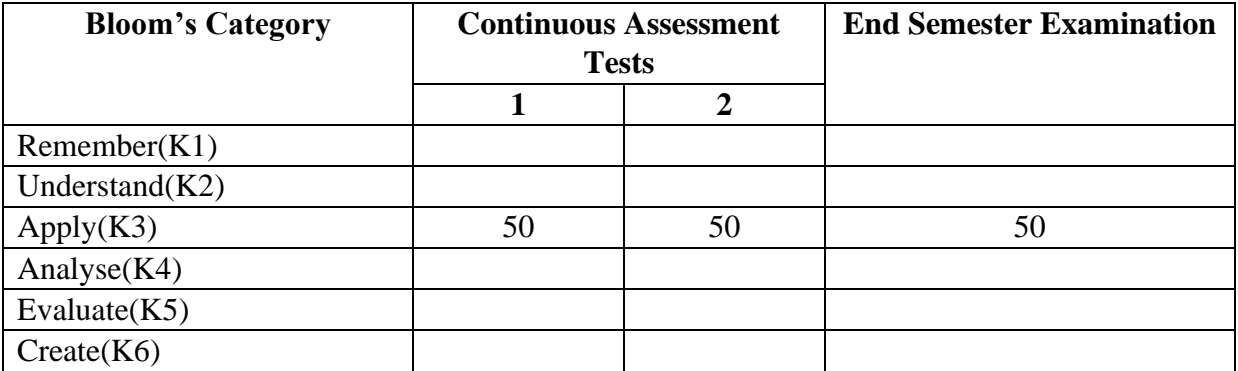

#### **Mark distribution**

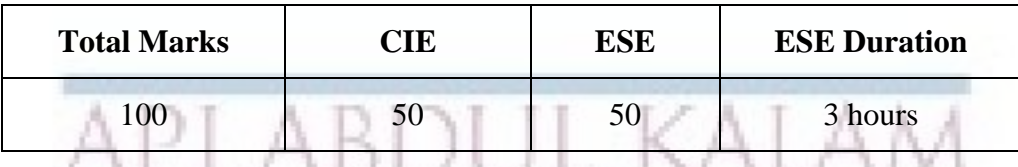

# **Continuous Internal Evaluation Pattern:**

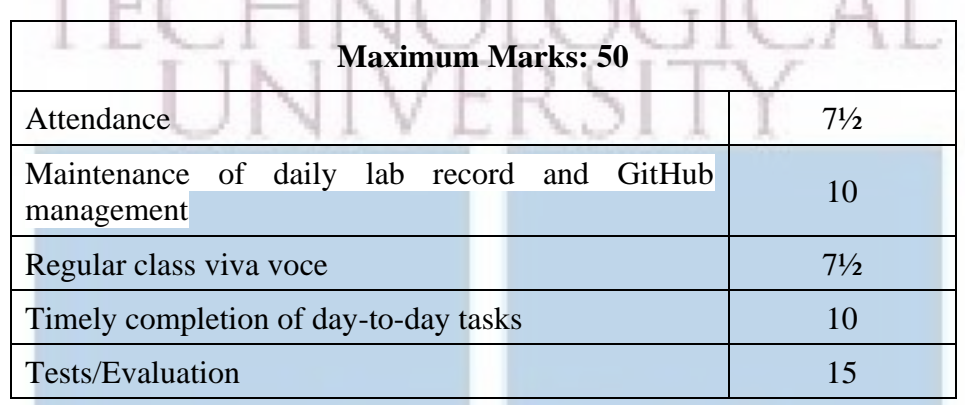

# **End Semester Examination Pattern:**

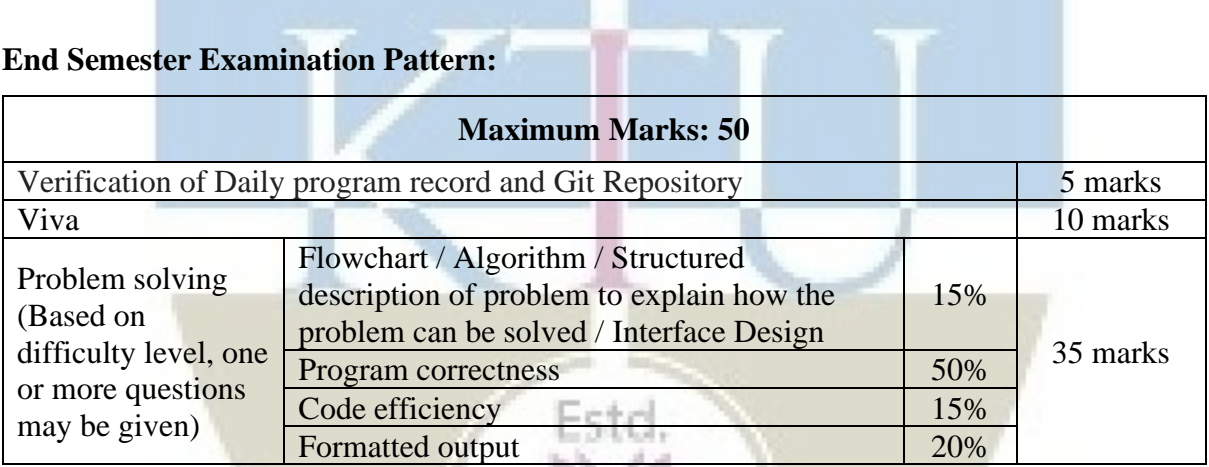

 $2014$ 

#### **Course Level Assessment Questions**

#### **Course Outcome 1 (CO1):**

- 1. Design a Login Form with username and password using LinearLayout and toast valid credentials
- 2. Write a program that demonstrates Activity Lifecycle.
- 3. Implementing basic arithmetic operations of a simple calculator
- 4. Implement validations on various UI controls

#### **Course Outcome 2 (CO2)**

- 1. Design a registration activity and store registration details in local memory of phone using Intents and SharedPreferences
- 2. Design a simple Calculator using GridLayout and Cascaded LinearLayout
- 3. Create a Facebook page using RelativeLayout; set properties using .xml file
- 4. Develop an application that toggles image using FrameLayout

### **Course Outcome 3(CO3):**

- 1. Implement Adapters and perform exception handling
- 2. Implement Intent to navigate between multiple activities
- 3. Develop application that works with explicit intents
- 4. Implement Options Menu to navigate to activities
- 5. Develop an application that uses ArrayAdapter with ListView.

#### **Course Outcome 4 (CO4):**

- 1. Develop an application that use GridView with images and display Alert box on selection
- 2. Develop an application that implements Spinner component and perform event handling
- 3. Apply themes via code and manifest file
- 4. Develop application using Fragments
- 5. Implement Navigation drawer

#### **Course Outcome 5 (CO5):**

- 1. Create database using SQLite and perform INSERT and SELECT
- 2. Perform UPDATE and DELETE on SQLite database
- 3. Develop an application as a micro project which uses SQLite database as an 5101 assignment

2014

#### **Syllabus**

**Fundamentals:** Basic Building blocks – Activities, Services, Broadcast Receivers and Content providers, UI Components – Views and notifications Components for communication -Intents and Intent Filters

**Application Structure:** AndroidManifest.xml, user-permission – sdk, Resources and R.java, Assets, Layouts and Drawable Resources, Activities and Activity lifecycle.

**Emulator-Android Virtual Device:** Launching emulator, Editing emulator settings, Emulator shortcuts, Logcat usage, Introduction to DDMS

**Basic UI design:** Form widgets, Text Fields, Validation of EditText, Layouts, [dip, dp, sip, sp] versus px

**Preferences:** Shared Preferences, Preferences from xml

**Menu:** Option menu, Context menu, menu from xml, menu via code

**Intents:** Explicit Intents, Implicit intents

**UI design:** Time and Date, Images and media, Android Adapter and ListView, Composite, Alert Dialogs and Toast, Popup, Fragments, Navigation drawer

**Tabs, Tab Activity Styles & Themes:** styles.xml, drawable resources for shapes, gradients (selectors), style attribute in layout file, Applying themes via code and manifest file

**Content Providers:** SQLite Programming, SQLite Open Helper, SQLite Database, Cursor, Reading and updating Contacts, Reading bookmarks

#### **Reference Books**

1. Joseph Annuzzi Jr, Lauren Darcey, Shane Condor, "Advanced Android Application Development, Developers Library", Pearson Education, 4<sup>th</sup> Edition (2015)

2. Lauren Darcey, Shane Condor, "Android, Wireless Application Development", Pearson Education, 3<sup>rd</sup> Edition.

3. Paul Deitel, Harvey Deitel, Alexander Wald, "Android 6 for programmers, An AppDriven Approach", Pearson Education

4. Rap Payne, "Beginning App Development with Flutter: Create Cross-Platform Mobile Apps", Apress (2019)

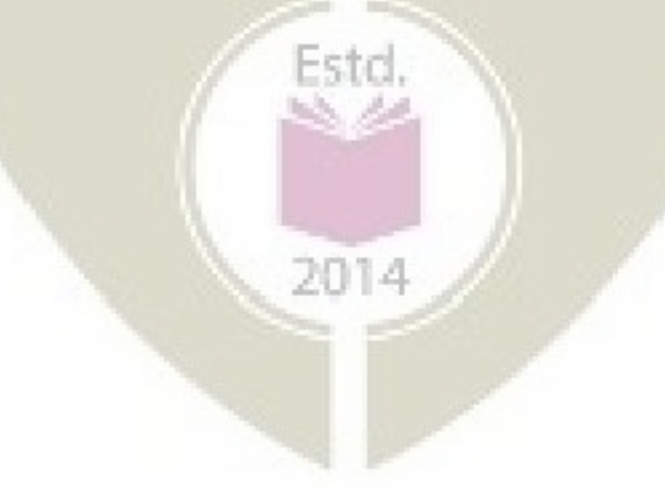

# **Course Contents and Lecture Schedule**

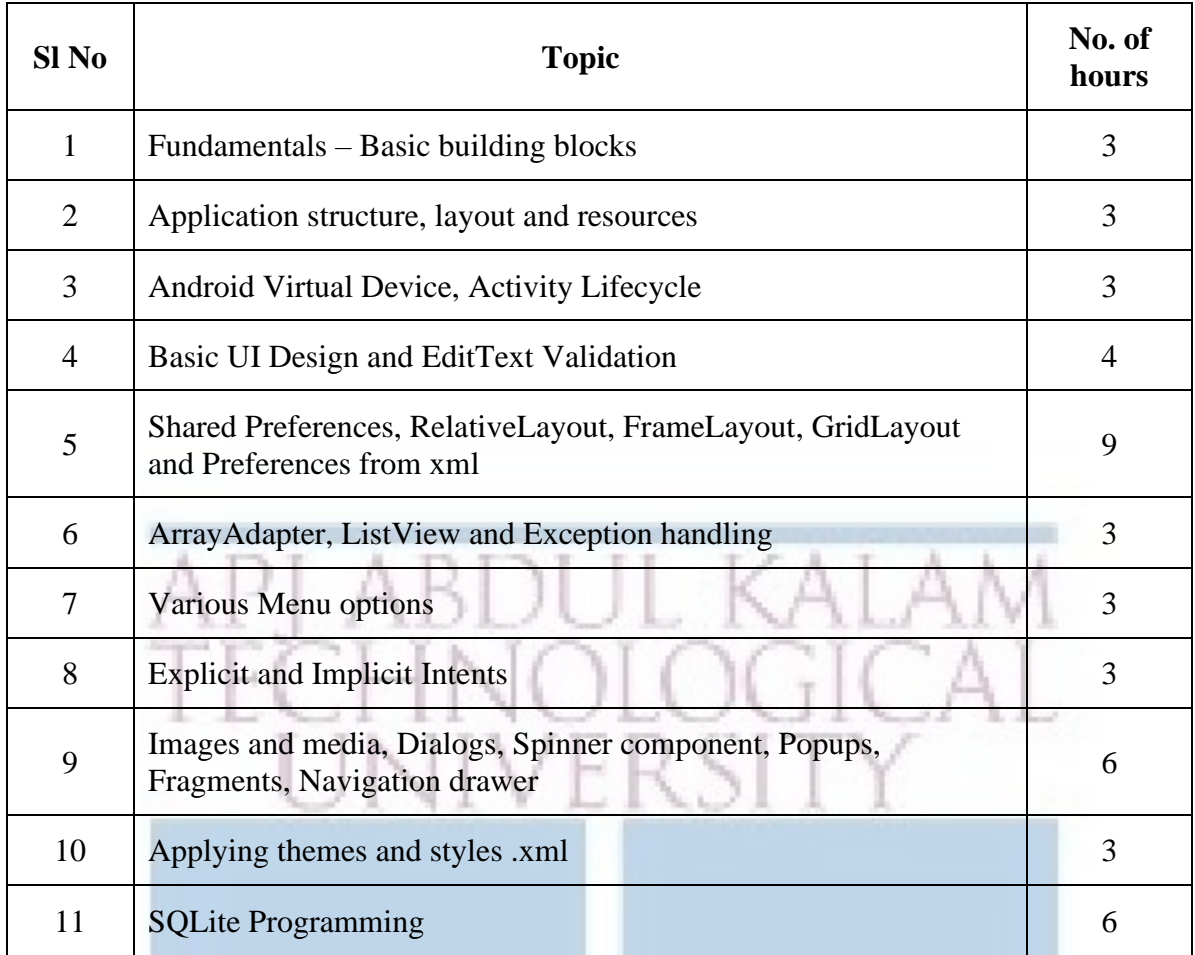

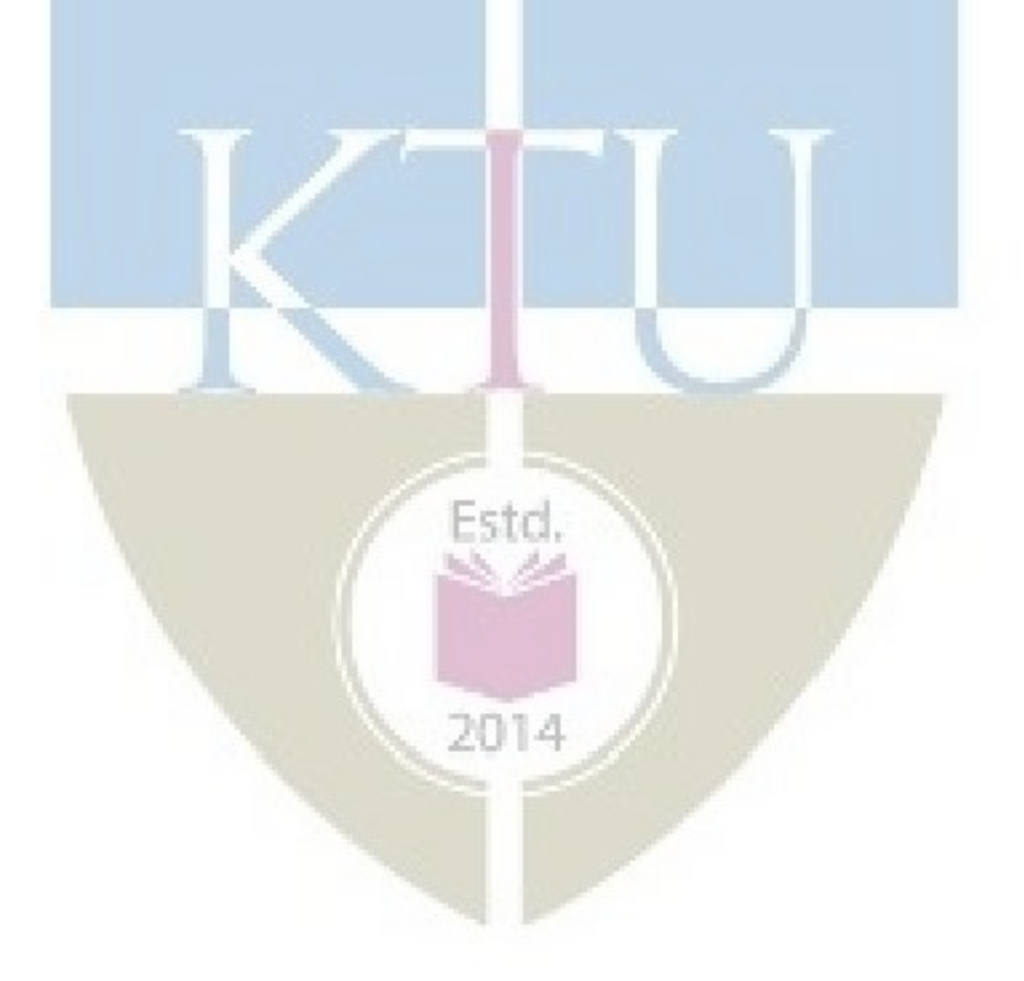